Master STL - M1 Module CA (MI190) **Compilation Avancée** Documents autorisés

Université Pierre et Marie Curie Année 2017-2018

# Examen du 29 mai 2018

1ère partie (10 points) - à traiter sur une copie séparée

# 1ère partie : Machine abstraite et langage d'expressions

Le but de ce problème est de réaliser un interprète d'une machine virtuelle à pile en vue de compiler un petit langage d'expressions puis de l'étendre avec un mécanisme de rupture de calcul.

**MACHINE**<sub>290518</sub> est une machine à pile et trois registres : pc (compteur ordinal), sp (pointeur de pile) et accu (accumulateur). Les valeurs manipulées sont soit des entiers, soit des adresses de code. Les labels permettent de nommer des adresses de code. Pour les branchements, les booléens sont représentés par des entiers : 0 pour false et 1 pour true. La valeur *unit* est représentée par 0.

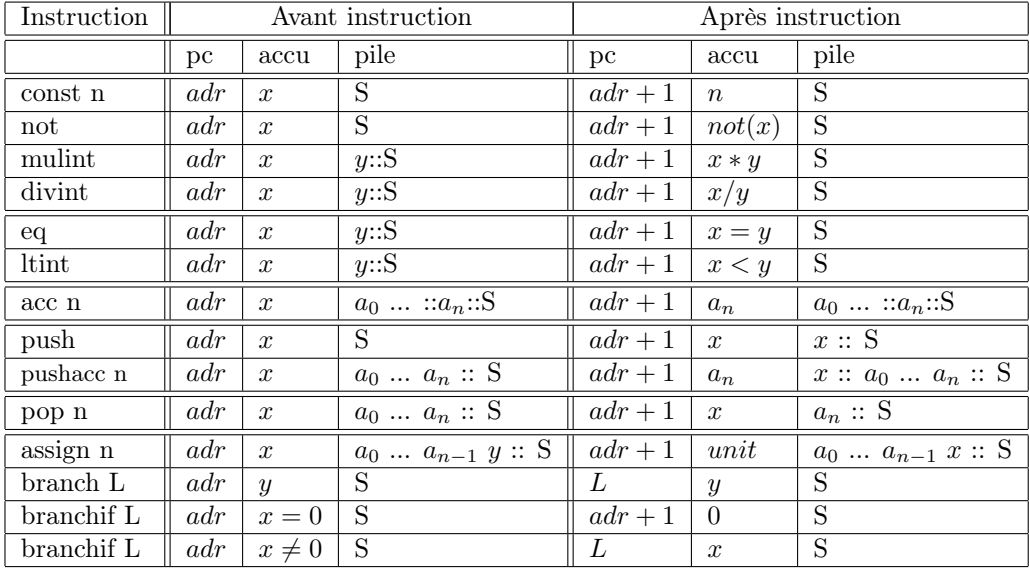

### Question 1 : évaluation de code

On compile l'expression OCaml suivante : let  $x = 2018$  in if  $50 = x$  then 10 else 100;;  $\mathrm{en}$  :

const 2018 L: push acc 0  $_{\rm push}$ const 50 eqint branchif L2  $const. 100$ branch I.1  $L2:$ const 10  $L1$ : pop 1

Indiquez sur cet exemple l'évolution de la pile et des registres quand on exécute ce code à partir du label L.

### Question 2 : évaluateur de MACHINE $_{290518}$

Ecrire un interprète de MACHINE<sup>290518</sup> en suivant les spécifications données précédemment. Le langage d'implantation est à choisir entre C, Java ou OCaml. Si le calcul ne peut pas se poursuivre (division par zéro, label inconnu, . . . ) l'évaluateur de MACHINE<sup>290518</sup> s'arrête.

Vous détaillerez les structures de données et les types utilisés dans votre implantation. Vous implémenterez au moins les instructions suivantes : const n, not, divint, eq, acc n, push, pop n et branchif L. Un bonus sera compté si vous définissez toutes les opérations.

#### Question 3 : schéma de compilation

Donner le schéma de compilation vers MACHINE<sub>290518</sub> pour les expressions suivantes du langage :

1.

 $expr_1$  opbin  $expr_2$ 

où *opbin* est un opérateur binaire (comme =,  $\lt$ , +,  $\ast$ ).

2.

## if  $expr_1$  then  $expr_2$  else  $expr_3$

On suppose que l'évaluation des instructions du schéma de compilation d'une expression  $(exp_i)$  calcule un résultat stocké dans l'accumulateur.

#### Question 4 : extension de MACHINE<sub>290518</sub> et du langage

On cherche à étendre cette machine avec un mécanisme de rupture de calcul dans les cas où celui-ci ne peut pas se poursuivre. Pour cela on ajoute une pile des récupérateurs, appelée trapSP, et trois instructions :

- raise déclenchant la rupture de calcul, l'adresse du code à exécuter est située au sommet de la pile des récupérateurs trapSP, suivi du pointeur de pile à restaurer;
- pushtrap stockant une adresse de code à exécuter, en cas de rupture de calcul, dans la pile des récupérateurs trapSP, suivi de l'adresse de pile courante;
- poptrap qui dépile une adresse de code et un pointeur de pile de la pile des récupérateurs trapSP.

Un récupérateur d'exception correspond alors à deux valeurs : l'adresse du code et le pointeur de pile de la reprise.

- 1. Donnez les règles d'évaluation de ces 3 instructions, à la manière du tableau indiqué à la première page.
- 2. Ajoutez à votre évaluateur de MACHINE<sup>290518</sup> ces 3 instructions.
- 3. On ajoute au langage la construction protect, que l'on utilise de la manière suivante :

protect expr  $1 with expr 2$ 

et qui s'évalue en la valeur  $expr_1$  si le calcul termine normalement et sinon s'évalue en  $expr_2$ . Donnez alors le schéma de compilation de cette nouvelle expression (protect expr\_1 with expr\_2).

- 4. En suivant le schéma précédent, produisez le code de l'expression suivante protect 320 / 0 with 42. On suppose que la division par zéro déclenche l'instruction raise.
- 5. Exécutez le code produit en indiquant les évolutions de la pile et des registres de MACHINE290518.